$APP$ 

 $39006$  CYBZ,  $\frac{1}{2}$ 

准点"比较。

 $\frac{1}{\sqrt{1-\frac{1}{\sqrt{1-\frac{1$ 

 $\frac{a}{\sqrt{a}}$ 

**在** 

 $300$ 

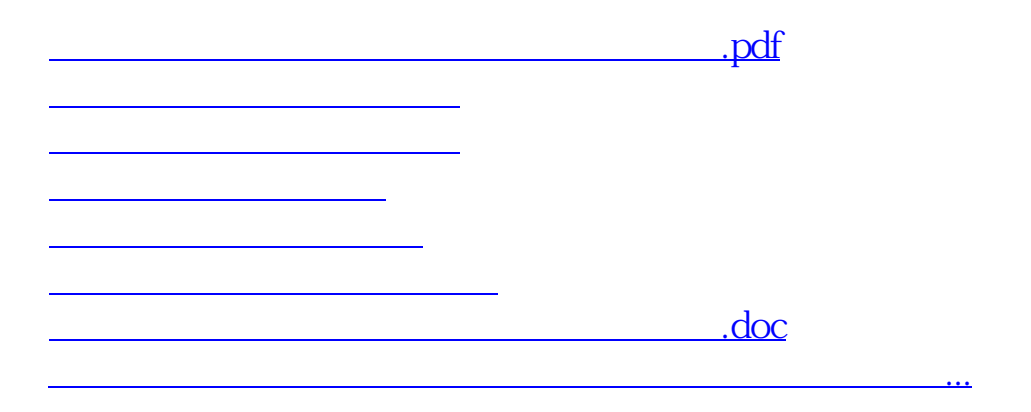

<u><https://www.gupiaozhishiba.com/store/30069435.html></u>